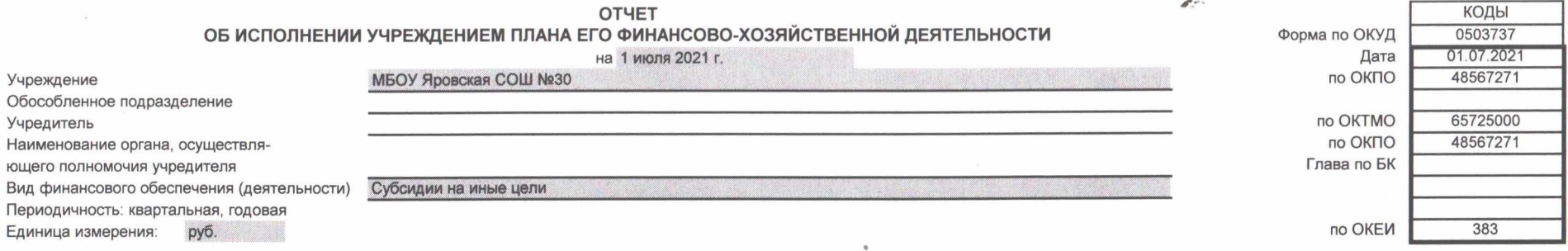

## 1. Доходы учреждения

 $\mathbf{F} = \mathbf{F} \mathbf{F}$ 

 $\sim$ 

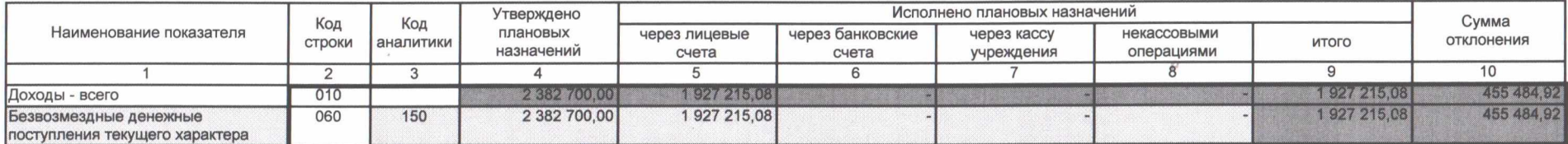

 $\lambda$ 

 $\mathcal{L}^{ss}$ 

## 2. Расходы учреждения

 $\mathbf{Y} = \mathbf{X}$ 

 $\sim$ 

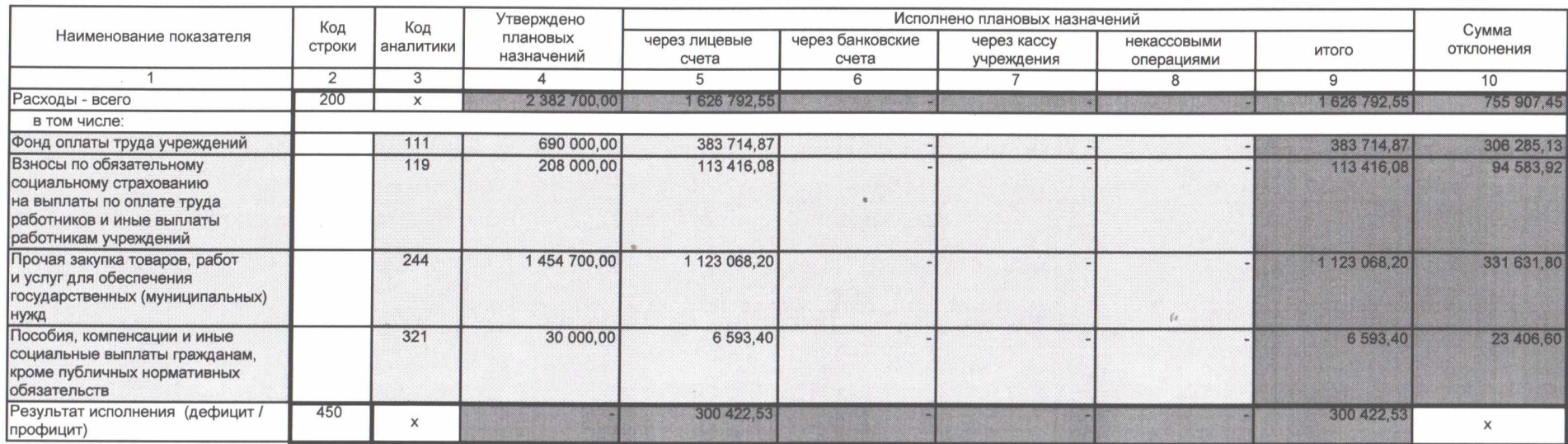

Форма 0503737 с.2

 $\mathcal{L}^{\mu\nu}$ 

Форма 0503737 с.3

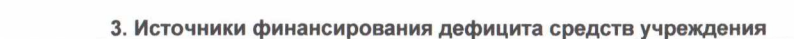

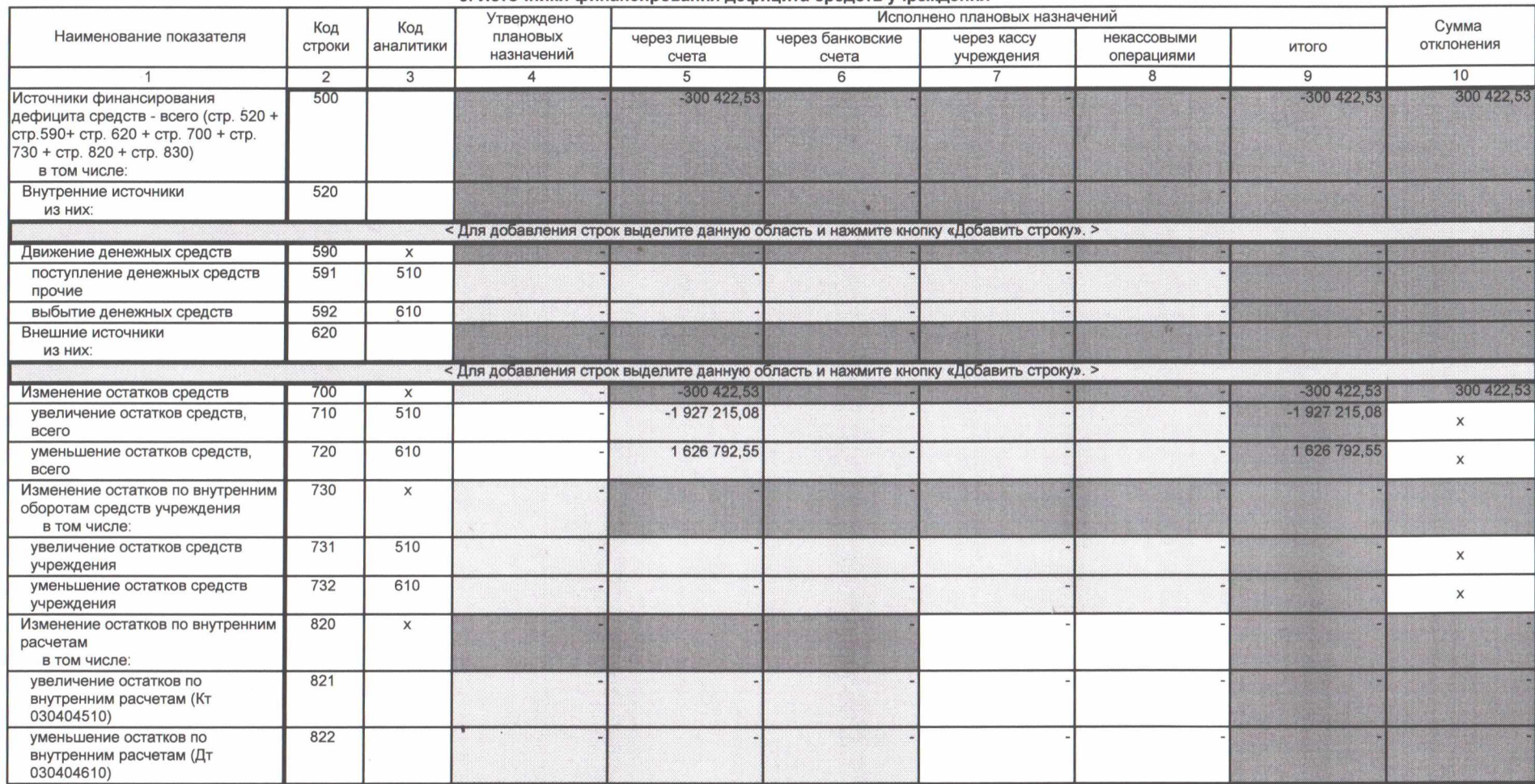

 $\sim$ 

 $\mathcal{L}^{\text{max}}_{\text{max}}$  . The set of  $\mathcal{L}^{\text{max}}_{\text{max}}$ 

 $\mathbb{Z}^n$ 

Форма 0503737 с.4

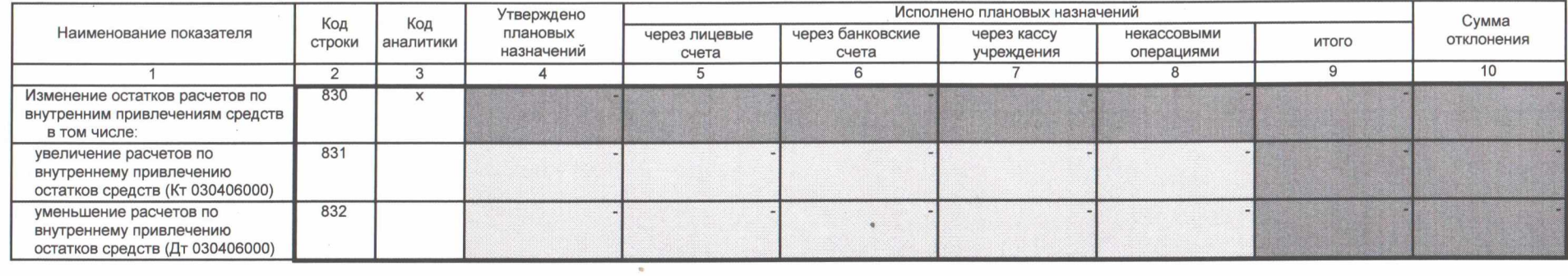

4. Сведения о возвратах остатков субсидий и расходов прошлых лет

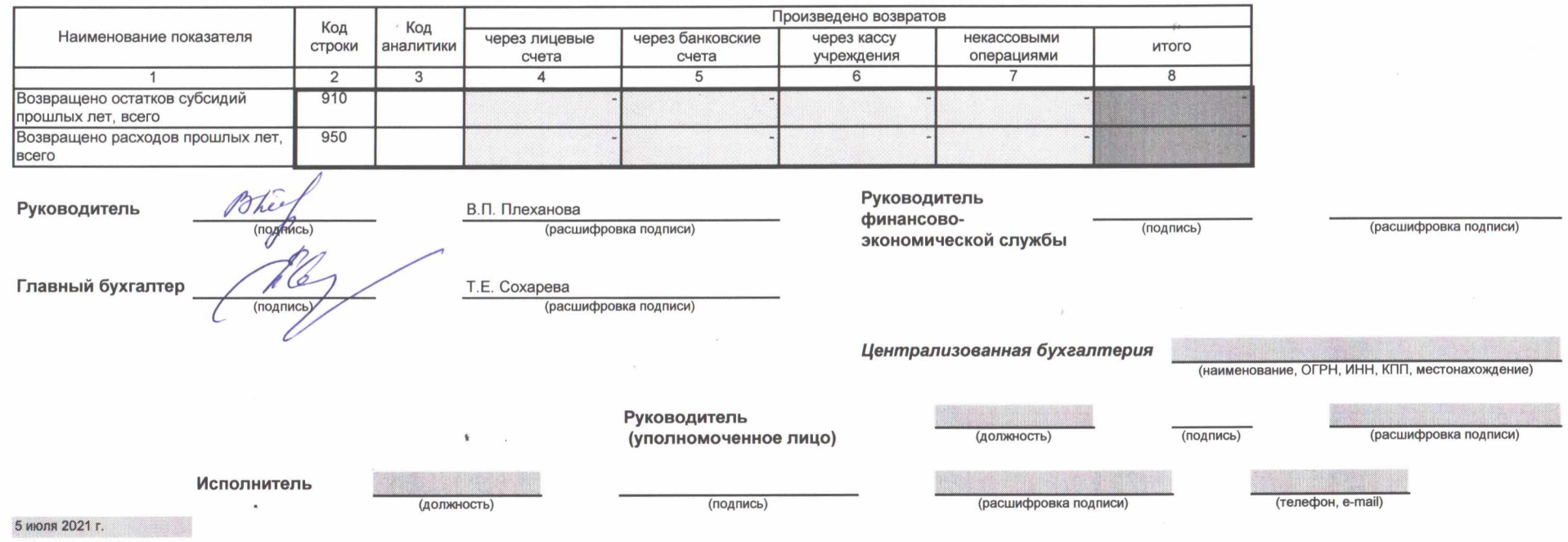